## **業務カルテのメールによる承認方式の追加について**

「経済財政運営と改革の基本方針2020」(令和2年7月17日閣議決定)、「規制改革実施計画」(同日 閣議決定)に基づき、書面、 押印、対面の規制の見直しが進められています。

PUBDISでは、令和3年春に業務カルテ情報の発注者確認欄から押印の欄を廃止しましたが、今般、書面規制、対面規制の見直しに関して、発 注者がテレワーク等の業務環境でも対応可能となるような確認方法を追加で用意いたしましたので、必要に応じてご活用ください。(これまでの署名 による確認も引き続き利用可能です。)

## **現行運用(業務カルテへの署名による承認方式) 設計事務所 発注者** 発注者確認用カルテ出力 2021/11/15改ざん防止のため 時間(時分秒)追加 ・業務カルテをプリント(FAX、持参は除く) ・業務カルテ内容確認後、内容確認日、確認者立場、 現行 PUBDIS 業務カルティ 業務カルテ情報 出力日: 2022/01/24 09:20:39 確認者署名を記入 メール、FAX、持参等 業務コード番号<br>業務名称 00000572 xx小学校ICT環境設備設計業務委託6棟 によるカルテ確認依頼 業務カルテ内容確認日 確認者立場 確認者署名 、<br>PUBDIS 業務カルテ情報 現行 業務カルテ情報 出力日: 2022/01/24 09:20:39 年月日 業務コード番号<br>業務名称  $00000572$ 業務カルテの登録にあたり、以下全ページの内容に相違ない事を確認しました。 xx小学校ICT環境設備設計業務委託6棟 ※ 2021年4月より押印は不要としました。確認者の署名をお願いします - 2022年1月運用開始の「メール承認方式」を採用されている場合は、署名は不要です。 ※ 業務カルテ内容確認日 確認者立場 確認者署名 詳細はPUBDISホームページの制度概要をご確認ください。 2022年1月25日 ●●調査員 ●● 太郎 **やって相違ない事を確認しました** 業務カルテの登録にあたり、以下会 業務カルテを作成し、メール、FAX、又は紙ベースで持参 にて発注者に確認依頼 発注者が業務カルテに「署名」・・・承認 詳細はPUBDISホームページの制度概要をご確認ください。 PUBDIS 業務カルテ情報 現行 業務カルテ情報 出力日: 2022/01/24 09:20:39 業務コード番号<br>業務名称 00000572 xx小学校ICT環境設備設計業務委託6棟 メール、FAX、持参等に 業務カルテ内容確認日 確認者立場 確認者署名 よるカルテ承認連絡 ●●調査員 2022年1月25日 ●● 太郎 ・業務カルテ情報に署名されたデータを設計事務所に送付 業務カルテの登録にあたり、以下全ページの内容に相違ない事を確認しました。 (PDF化したデータのメール又は紙ベースによる郵送、FAX等) ※ 2021年4月より押印は不要としました。確認者の署名をお願いします。 ※ 2022年1月運用開始の「メール承認方式」を採用されている場合は、署名は不要です。<br>詳細はPUBDISホームページの制度概要をご確認ください。 カルテをPDFファイルにする。 署名カルテをPDFファイルにして 発注者確認済登録申請

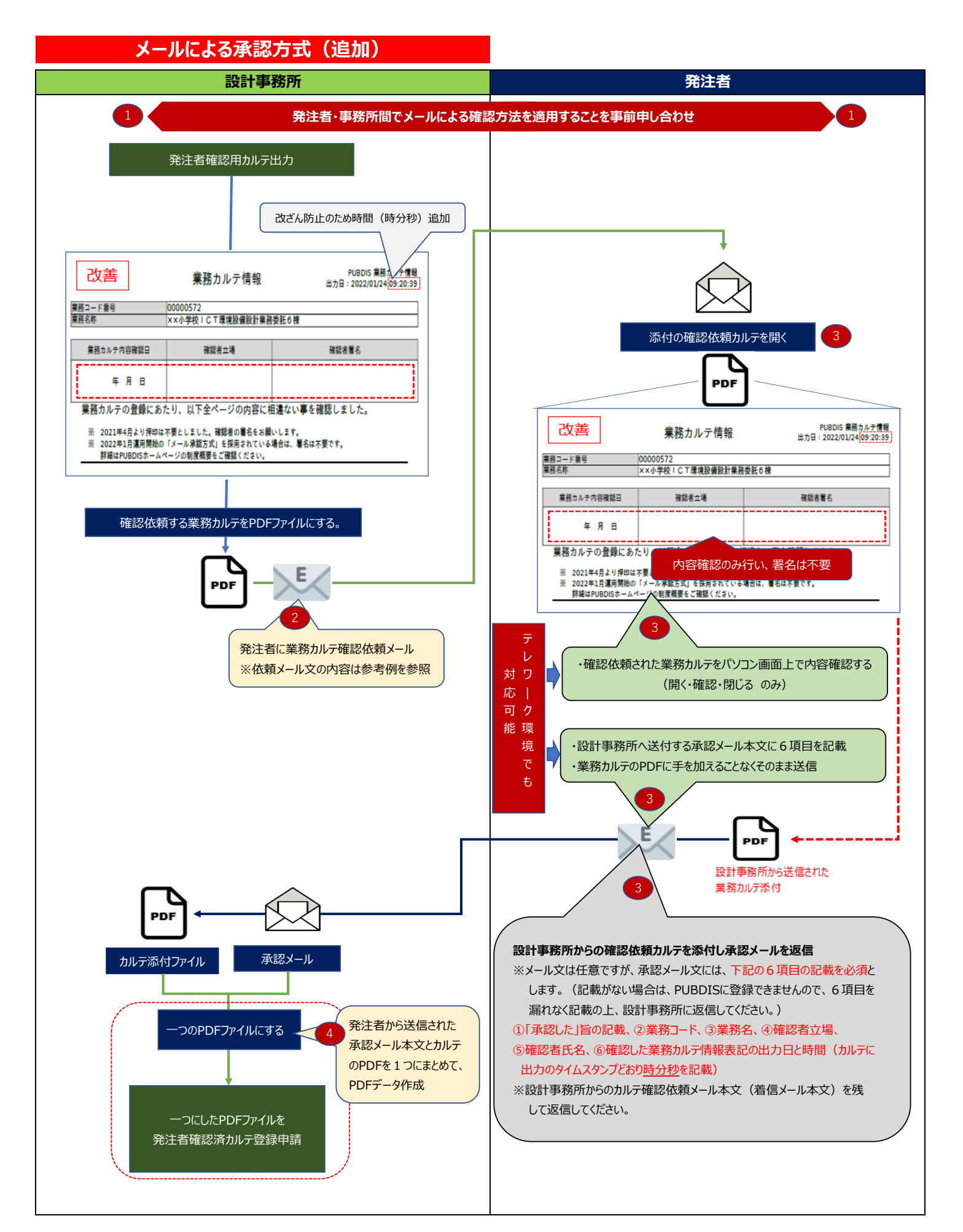

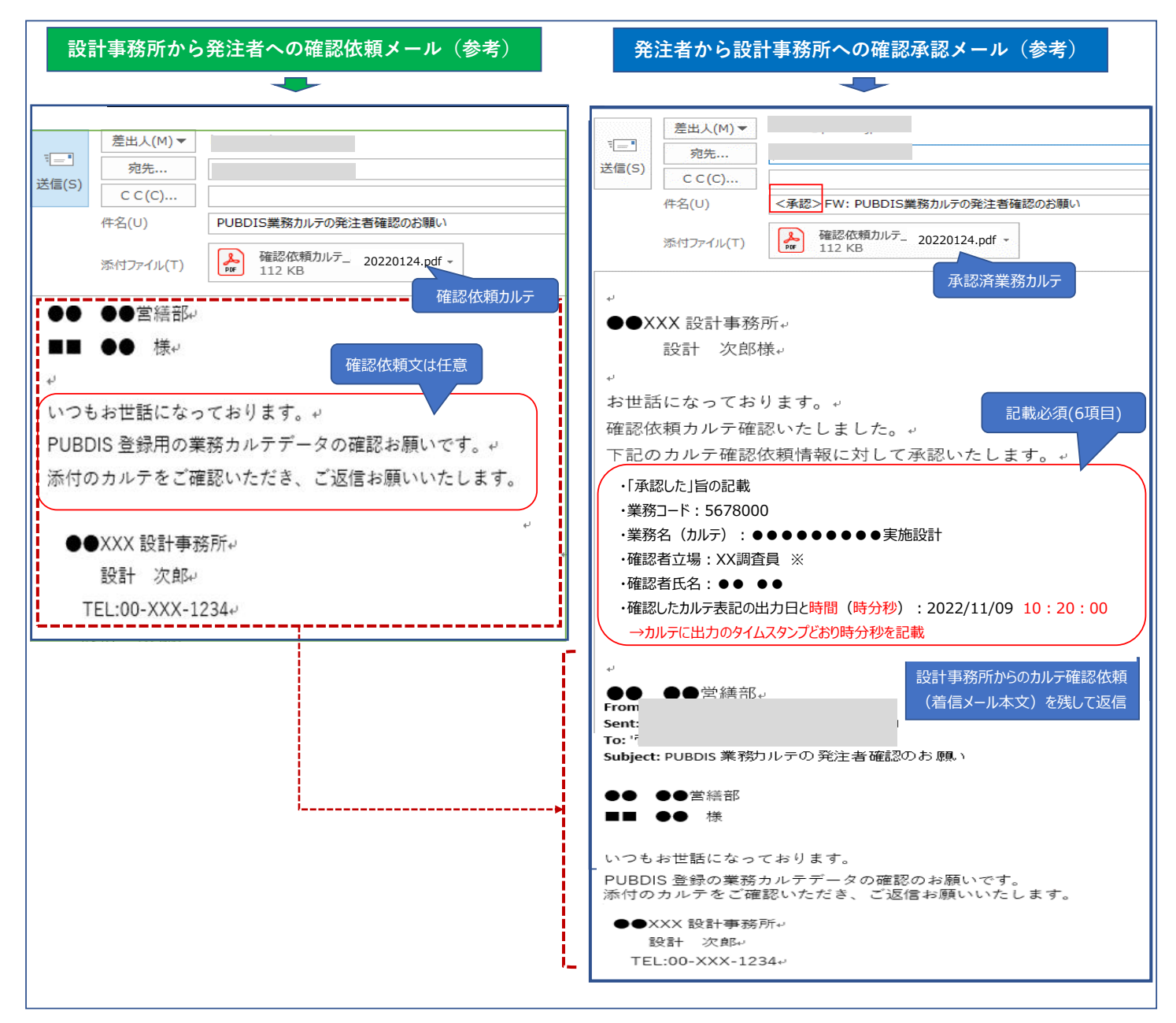

※ 確認者立場とは、(総括・主任)調査員、監督員 などを指します。